# LEGALPLACE

#### La création d'une EURL

#### **Description**

La création d'une [EURL](https://www.legalplace.fr/guides/eurl/) est une démarche réalisable en 6 étapes. Cependant, il est important de s'intéresser plus amplement au statut d'EURL avant de se lancer.

Cet article vous permettra d'appréhender non seulement les formalités de création d'entreprise individuelle à responsabilité limité (EURL), mais également l'ensemble des caractéristiques de cette forme juridique afin de vous accompagner dans votre projet.

#### [Créer mon EURL en ligne](https://www.legalplace.fr/contrats/creation-eurl/creer)

### Qu'est-ce qu'une EURL ?

L'EURL (entreprise unipersonnelle à responsabilité limitée) est la version unipersonnelle de la SARL (société à responsabilité limité). C'est-à-dire qu'elle ne comporte qu'un seul associé.

Il peut tout aussi bien être une personne morale qu'une personne physique.

Ainsi, elle répond aux mêmes règles que celles régissant la [SARL](https://www.legalplace.fr/guides/sarl-societe-a-responsabilite-limitee/), exception faite des aménagement fait pour la présence d'un associé unique.

### Qui peut procéder à la création d'une EURL ?

En règle générale, tout personne physique ou morale capable peut créer une **FURL.** 

Une petite précision est à apporter quant à la création d'une EURL par un mineur .

Ainsi, 2 cas sont à distinguer :

- Le mineur est émancipé : ainsi, il est considéré comme un majeur, par conséquent il peut créer une telle entreprise
- Le mineur est non émancipé : dans ce cas, il peut créer l'entreprise par le biaisde ses représentant légaux. Lui peut accomplir les seuls actes d'administrationset ses représentant légaux accomplissent les actes de disposition.

A noter : des ressortissants étrangers peuvent également créer une EURL, mais doit justifier d'un titre de séjour les autotestant à exercer une telle activité.

### Quels sont les avantages procurés par la création d'une EURL ?

Si optez pour la création d'une EURL, vous bénéficiez des [avantages](https://www.legalplace.fr/guides/avantages-eurl/) suivants :

- La possibilité de créer une entreprise distincte votre personne physique en étant seul ;
- La responsabilité limitée de l'associé : la responsabilité est limitée au montant ses apports ;
- La protection du patrimoine personnel de l'associé : eu égard à la responsabilité limitée, les créanciers professionnelle ne peuvent pas saisir les biens personnels de l'associé unique ;
- Le choix de la fiscalité entre l'IS et l'IR ;
- Un régime fiscal qui peut être avantageux notamment en optant pour le régime de la micro-entreprise (si vous respectez le seuils à cet égard)
- Les possibilités et la simplicité d'évolution et de [transformation de l'EURL vers](https://www.legalplace.fr/guides/transformer-eurl-en-sarl/)  [une SARL](https://www.legalplace.fr/guides/transformer-eurl-en-sarl/) en faisant entrer de nouveaux associés; ;
- Le montant du capital social est libre et vous pouvez opter pour un capital social variable.

Bon à savoir : il n'y a pas de moment particulièrement propice pour créer une EURL. Ainsi, vous pouvez vous lancer lorsque vous estimez être prêt. Néanmoins, en termes de comptabilité il peut être judicieux de créer une telle entreprise en janvier avoir d'avoir une exercice comptable sur une année civile complète.

## Quels sont ses inconvénients ?

Malgré des avantages indéniables, l'EURL n'est pas exempte d'inconvénient.

A cet égard, on peut citer les désavantages suivants :

- Un fort encadrement juridique pouvant dans certains cas, notamment au niveau des statuts ne pas laisser une grande marge de manœuvre à l'associé ;
- Le régime social de travailleur non salarié ( TNS) imposé au gérant ;
- La responsabilité du gérant pouvant dans certains cas être engagée.

Attention : un fois la structure crée même si celle-ci dispose d'un cadre légale protecteur. Il n'est pas imposable de voir apparaitre des risques post création, notamment dans le cas où l'associé unique se porte garant d'un prêt ou consent des avances en compte courant. Néanmoins, cela n'est possible que si les actifs de l'EURL ne permettent pas d'en compenser le passif lors de [sa dissolution p](https://www.legalplace.fr/guides/dissolution-eurl/)ar exemple.

## Tableau récapitulatif des avantages et des inconvénients

Pour vous guider dans votre choix de structure, voici un tableau récapitulatif des principaux avantages et des inconvénients de l'EURL

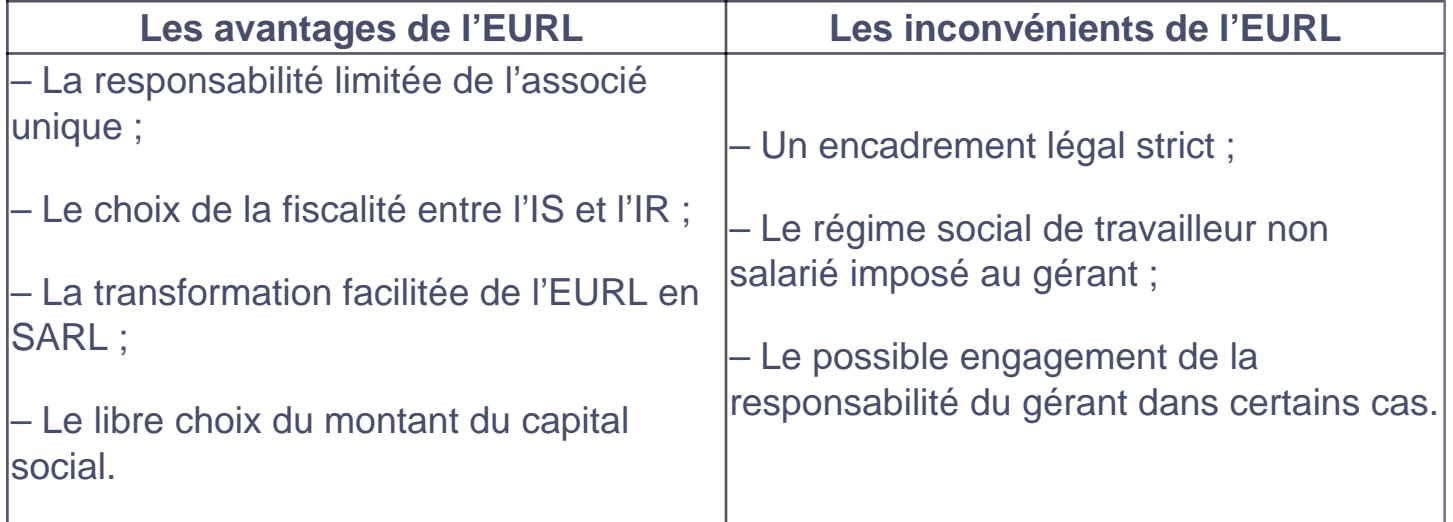

## Quelle est la procédure à suivre pour créer une EURL ?

Pour procéder à la création d'une EURL, il est nécessaire de respecter une procédure en 6 étapes, comme suit :

- La rédaction des statuts
- La constitution du capital social ;
- La domiciliation de l'entreprise ;
- La publication d'une annonce légale de création
- La construction du dossier d'immatriculation ;
- La déclaration auprès du guichet unique.

[Cliquez ici pour créer votre entreprise avec LegalPlace !](https://c3po.link/QhrR26MnmA) Etape n°1 : rédiger les statuts

La première étape est de rédiger les statuts de votre EURL, afin de doter l'entreprise de règles de fonctionnement et d'un cadre légal sérieux.

es statuts constituent l'acte fondateur, le « mode d'emploi » de la société.

Dans une EURL, l'associé est seul, on parle d'associé « unique ». Il devra donc veiller à ne pas commettre d'erreurs, car des statuts mal rédigés peuvent conduire à la paralysie de l'entreprise.

Bon à savoir : Il est possible que l'associé unique ait conclu des actes avant la création de l'EURL afin d'anticiper le lancement de l'activité. Afin d'être valides, ils devront être repris dans les statuts ou un document qui leur est annexé.

A l'instar de la [SARL](https://www.legalplace.fr/guides/sarl-societe-a-responsabilite-limitee/), les statuts d'une EURL sont grandement encadrés par la loi, offrant une certaine sécurité juridique à l'entrepreneur.

Ainsi, les [articles L223-1 et suivants du Code de commerce](https://www.legifrance.gouv.fr/codes/article_lc/LEGIARTI000019291708) impose aux associés uniques d'EURL d'insérer dans leurs statuts les mentions obligatoires suivantes :

- La forme sociale (EURL) ;
- La [durée de vie de l'EURL ;](https://www.legalplace.fr/guides/duree-eurl/)
- La dénomination sociale : le nom de la société ;
- L'adresse du siège social : la domiciliation de l'EURL;
- L'identité complète du dirigeant ;
- L'objet social ;
- Le montant du capital social : il peut etre fixe ou variable et est décidé par l'associé unique ;
- L'évaluation des apports en nature dans le cas où il y en aurait (matériel, fonds de commerce, immeuble…) ;
- Le nombre et la libération des parts sociales : c'est l'associé qui détermine combien va coûter une part sociale, ce coût correspondra à la valeur nominale de

la part ;

- La mention du dépôt des apports en numéraire auprès d'un notaire ou d'un établissement bancaire ;
- L date de clôture de l'exercice social : celui-ci doit durer 12 mois. Il ne doit pas forcément correspondre à l'année civile.

Attention : pour prendre leur pleine valeur juridique, ils devront être datés et signés par l'associé unique, avant d'être transmis à l'INPI lors de la demande d'immatriculation.

Au delà des mentions obligatoires, l'associé peut décider d'inclure de mentions facultatives afin de parfaire l'organisation de son entreprise .

A cette fin, il peut s'agir de ;

- L'identité complète du ou des gérants ;
- L pouvoirs de ces gérants ;
- Les modalités de consultation de l'associé unique (si le gérant est une personne distincte de l'associé unique) ;
- Les modalités de liquidation de l'EURL ;
- Les règles de transmissions des parts sociales (notamment en cas de cession de l'EURL ou de décès de l'associé unique) ;
- L'éventuelle constitution de réserves spécifiques, etc.

L'associé unique doit en effet prévoir l'ensemble des situations pouvant intervenir en cours de vie sociale de l'entreprise. Cela lui permettra d'éviter tout blocage de l'entreprise en cas de survenance de l'un ou l'autre événement imprévu.

Attention : s'ils ne prévoient pas suffisamment de situations, il pourra être nécessaire de procéder à la [modification des statuts de l'EURL](https://www.legalplace.fr/guides/modification-statuts-eurl/), procédure longue et couteuse.

Etape n°2 : constituteur et déposer le capital social

La seconde étape de création d'une EURL consiste à rassembler les apports au capital social .

Dans une EURL, l'associé unique doit constituer un capital dont le montant minimum est de 1€.

Néanmoins, il est vivement recommandé de constituer un capital social plus conséquent pour pallier les dépenses de début d'activité, et permettre à l'entreprise de convaincre les établissements de prêts. Un capital social conséquent sera en effet

plus susceptible d'attirer les investisseurs et de rassurer les établissements de crédit sur la solvabilité de l'entreprise et la viabilité du projet.

Pour constituer le [capital de l'EURL](https://www.legalplace.fr/guides/eurl-capital/), l'associé unique peut réaliser 2 types d'apports :

- En numéraire (apport de sommes d'argent) ;
- En nature (apport de biens meubles ou immeubles, matériels ou immatériels).

Une fois l'ensemble des fonds rassemblé, l'associé unique devra choisir une banque (traditionnelle ou en ligne) pour effectuer le dépôt. Les fonds seront alors bloqués jusqu'à l'immatriculation de l'entreprise.

Cela peut également se faire auprès d'un notaire. A l'issue du dépôt, vous recevrez une attestation de dépôt de fonds , document indispensable à la constitution du dossier de demande d'immatriculation.

Bon à savoir : L'associé unique est obligé de nommer un [commissaire aux apports](https://www.legalplace.fr/guides/commissaire-aux-apports-sarl/) dès lors que l'un des apports en nature excède une valeur de 30 000€ ou si l'ensemble des apports en nature représente plus de la moitié du capital social. Dans ce cas, l'acte de nomination du commissaire aux apports doit impérativement être annexé aux statuts.

#### Etape n°3 : domicilier la société

La troisième étape consiste à doter l'EURL d'un siège social.

Il s'agit concrètement de la doter d'une adresse administrative et fiscale officielle en la domiciliant.

Les options de [domiciliation d'une EURL](https://www.legalplace.fr/guides/domiciliation-eurl/) sont les suivantes :

- Domicile du dirigeant : sous certaines conditions, il est possible de domicilier l'EURL au domicile du gérant pendant une durée de 5 ans à compter de l'immatriculation. Il faudra ensuite procéder à une modification des statuts pour modifier la domiciliation ;
- Local commercial loué ou acheté : si vous souhaitez disposer d'un local dédié à votre activité, il peut être intéressant de vous renseigner sur la disponibilité des locaux commerciaux autour de vous. Néanmoins, sachez que cette solution est très couteuse et peut ne pas être adapté lors d'un début d'activité ;
- Pépinière d'entreprise : cette solution est très prisée des jeunes entrepreneurs et donc les places sont limitées. De plus, les contrats avec ces entités sont généralement limités dans le temps (48 mois maximum), il faudra donc prévoir un

changement d'adresse et une modification des statuts à l'issue du contrat ;

Société de domiciliation : peu couteuse et offrant de nombreux services annexes, cette solution vous permet de bénéficier d'une adresse prestigieuse. Toutefois, il faut bien se renseigner en amont, car certaines activités ne sont pas prises en charge dans ces cabinets.

Peu importe la solution de domiciliation choisie, vous recevrez un justificatif de domiciliation qu'il faudra ajouter au dossier de demande d'immatriculation. Voici un tableau vous indiquant les justificatifs correspondant à la forme de domiciliation choisie :

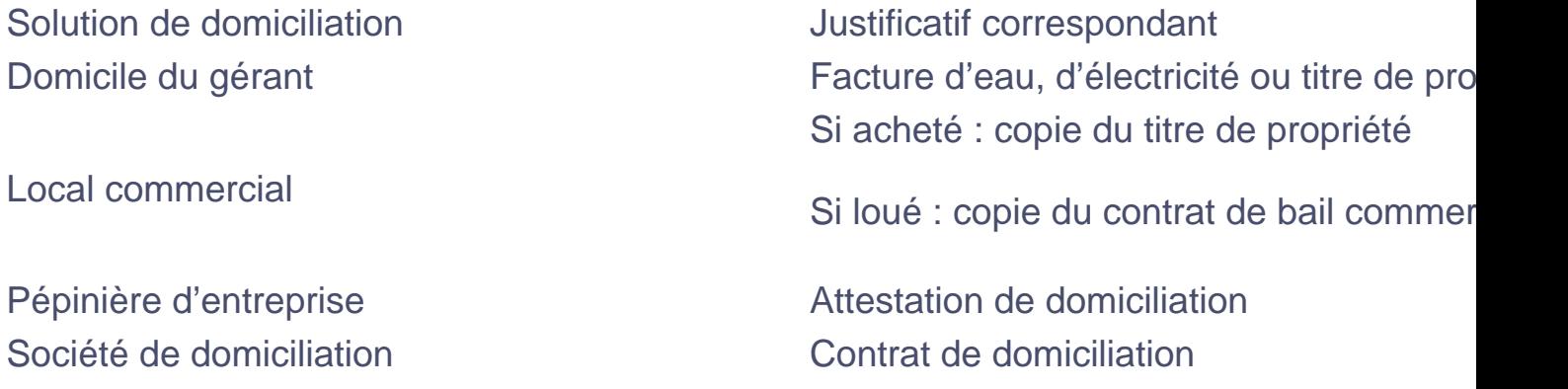

#### Etape n°4 : publier une annonce légale de création

La quatrième étape consiste à informer les tiers de la création de votre EURL

Cela passe par la [publication d'une annonce légale](https://www.legalplace.fr/guides/publier-annonce-legale/) dans un support habilité à les recevoir, dans le délai d'un mois suivant la signature des statuts.

L'avis de constitution de l'EURL doit contenir les mentions obligatoires suivantes :

- Dénomination sociale et sigle ;
- Forme juridique ;
- Montant du capital social ;
- Adresse du siège ;
- Objet social :
- Durée de vie de l'EURL ;
- · Identité et coordonnées du dirigeant ;
- Mention du registre auprès duquel l'entreprise sera immatriculée.

Une fois publiée, vous recevrez une attestation de parution , qu'il faudra également ajouter au dossier de demande d'immatriculation et conserver.

### Etape n°5 : constituer le dossier d'immatriculation

L'avant dernière étape de création d'une EURL consiste à préparer les justificatifs et à les numériser, pour faciliter leur transfert sur le [portail INPI.](https://www.legalplace.fr/guides/portail-inpi/)

La liste des documents à rassembler est la suivante :

- Un exemplaire original des statuts signé et certifié conforme par l'associé unique et le gérant le cas échant ;
- Un attestation de parution de l'annonce légale ;
- Un justificatif de jouissance des locaux ;
- Une copie recto-verso d'une pièce d'identité du gérant ;
- Un attestation de non-condamnation et de filiation du gérant ;
- Un certificat de dépôt des fonds ;
- Une [déclaration des bénéficiaires effectifs](https://www.legalplace.fr/guides/registre-beneficiaires-effectifs/) (DBE) ;
- Si l'activité est réglementée : l'autorisation d'exercer ou le diplôme correspondant à l'activité ;
- Si un commissaire aux apports a été nommé : copie de l'acte de nomination et un exemplaire de son rapport ;
- Le cas échéant, un exemplaire de l'acte séparé faisant étant de la nomination du gérant lorsqu'elle n'est pas mentionnée dans les statuts ;
- Un chèque à l'ordre du greffe.

A noter : si le dirigeant n'effectue pas les formalités lui-même, il devra compléter cette liste par un mandat autorisant son mandataire à les réaliser pour son compte.

#### Etape n°6 : déclarer l'entreprise auprès du guichet unique

Enfin, il faut déposer le dossier de demande d'immatriculation de l'EURL sur site du guichet unique hébergé par l'INPI. La procédure à suivre est la suivante :

- 1. Connectez-vous ou créez un compte sur le Guichet unique ;
- 2. Après avoir choisi la rubrique « Création d'entreprise », complétez le formulaire en ligne avec les informations relatives à votre EURL ;
- 3. Transférez vos justificatifs sur la plateforme ;
- 4. Signez et payez votre formalité.

Une fois validée, l'INPI transmettra le dossier au greffe, qui, s'il est conforme, vous fournira l'[extrait Kbis de l'EURL.](https://www.legalplace.fr/guides/extrait-kbis-eurl/) Votre EURL est créée, et dispose désormais de la personnalité juridique.

 Zoom : Si vous souhaitez créer votre EURL, il vous est possible de confier votre dossier de [création d'EURL](https://www.legalplace.fr/contrats/creation-eurl/) à LegalPlace, qui se propose de prendre en charge l'ensemble des démarches permettant de procéder à l'immatriculation de votre société. Pour ce faire, il suffit de compléter un court formulaire (moins de 5 minutes) et de nous transmettre les justificatifs nécessaires.

### Comment est organisée la direction d'une EURL ?

La gérance peut être assurée par l'associé unique lui-même ou par un tiers choisi par celui-ci.

Le cas échéant, l'EURL peut être dirigée par un ou plusieurs gérant, personnes physiques, qui par leurs actes engagent et représentent la société auprès des tiers.

Ainsi, 2 types de gérance sont possible :

- La gérance majoritaire : c'est le cas où l'associé unique est le gérant ou son conjoint ;
- La gérance assurée par un tiers : dans le cas où l'associé unique nomme un ou plusieurs autre gérant. On parle ainsi de gérant non associé.

**Bon à savoir :** la rémunération du gérant, si elle est décidée par l'associé unique, peut-être définie dans les statuts, dans ou dans un acte séparé.

# **Quelle est la fiscalité applicable ?**

Par défaut, et dès lors que l'associé unique est une personne physique, les EURL sont **automatiquement soumises à l'impôt sur le revenu** (IR). Néanmoins, l'associé unique peut opter pour le régime de l'impôt sur les sociétés (IS) ou encore pour le régime micro-fiscal s'il remplit les conditions d'éligibilité.

En effet, pour bénéficier du régime fiscal de la micro-entreprise, l'EURL **ne doit pas dépasser les plafonds** de chiffre d'affaires suivant :

- 188 700€ HT pour les activités commerciales ;
- 77 700€ HT pour les activités de prestations de service.

En revanche, **si l'associé unique est une personne morale**, l'EURL sera soumise à l'IS.

**Bon à savoir** : la transformation de l'EURL en SARL aura un impact sur la fiscalité de la société. La nouvelle SARL bascule automatiquement vers le régime de l'IS.

**Concernant la TVA**, l'EURL sera soumise au régime :

- Réel simplifié si son CA inférieur à 840 000€ (pour les activités commerciales) ou 254 000€ (pour les activités de prestation de service) ;
- Réel normal si son CA est supérieur à 840 000€ (activité commerciale) ou 254 000€ (prestations de service) ;
- De la franchise en base si son CA est inférieur à 91 900€ (pour une activité commerciale) ou 36 800€ (pour une activité artisanale).

# **Quel est le régime fiscal et social d'une EURL ?**

En termes de régime fiscal et social de l'EURL, ces derniers varient selon que l'associé unique soit une personne physique ou une personne morale et qu'il soit

également le gérant de l'EURL ou que la gérance soit assurée par une personne tierce.

#### Le régime fiscal

Dans le cas, où l'associé est une personne physique, les bénéfices de l'EURL so nt imposés selon le barème de l'IR .

Ainsi, il doivent être déclarés dans une des catégorie suivante selon la nature de l'activité ;

- Dans les BIC pour les activité commerciales ou artisanale ;
- Dans les BNC face à une activité libérale ;
- Dans les BA pour les revenus issus des bien ruraux.

En rebanche, si l'associé est une personne morale, alors la société est d'office soumise à l'impôt sur les société (IS).

A noter : si l'associé unique est aussi lé gérant de l'EURL et que cette dernier e à l'IR, les bénéfices sont imposé au niveau du foyer fiscal. A l'inverse si l'EURL est géré par une personne tierce, en cas de rémunération, cette dernière sera imposée au barème de l'impôt sur le revenu dans la catégorie des traitements et salaires. Les dividendes perçus seront quant à eux imposés dans la catégorie des revenus mobiliers, après déduction de la flat tax, dont le taux est de 30%.

#### Le régime social

Si l'associé unique st aussi le gérant de l'EURL alors il relève du régime social des [travailleurs non-salariés \(TNS\)](https://www.legalplace.fr/guides/tns-travailleur-non-salarie/). Il est alors affilié à la sécurité sociale des indépendants.

A l'inverse, si le gérant et une tierce personne et s'il est rémunéré, le gérant est assimilé-salarié . Il sera ainsi affilié au régime général de la sécurité sociale.

Dans ce cas , il bénéficie de la même protection sociale que n'importe quel salarié.

## Quelles sont autres caractéristiques de l'EURL à connaître avant sa création ?

L'EURL est la forme unipersonnelle de la SARL. A ce titre, elle répond globalement à

toutes les caractéristiques d'une SARL, excepté que son fonctionnement est adapté à la présence d'un unique associé

Ainsi, la création d'une EURL est ouverte à toute personne, physique ou morale. Également, la responsabilité de l'associé unique est limitée au montant des apports effectués au capital social.

De plus, le capital social est libre.

Voici une vidéo vous expliquant rapidement et facilement comment créer votre EURL simplement en 3 étapes seulement.

### Quel est le coût de création d'une EURL ?

A l'instar de toute autre entreprise, à l'exception des auto-entreprises, la [création](https://www.legalplace.fr/guides/cout-creation-eurl-inpi/)  [d'une EURL sur l'INPI a un coût.](https://www.legalplace.fr/guides/cout-creation-eurl-inpi/)

Ainsi, les frais de création peuvent être plus ou moins conséquents selon les choix opérés par l'associés unique, notamment s'il décide d'accomplir les démarches seul ou de se faire accompagner dans ce processus.

Voici donc un tableau récapitulatif des frais liés à la constitution d'une EURL en fonction des options souscrite par l'associé.

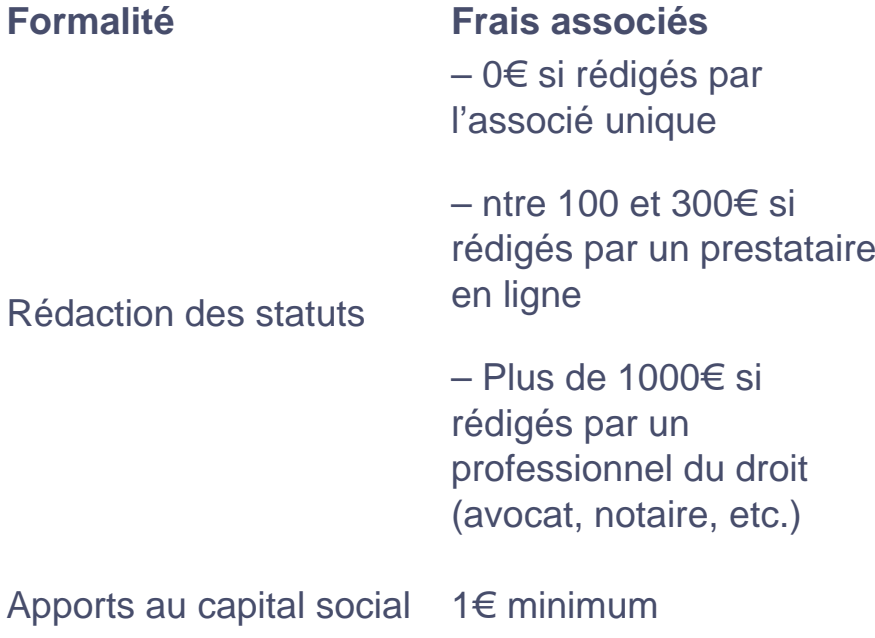

# LEGALPLACE

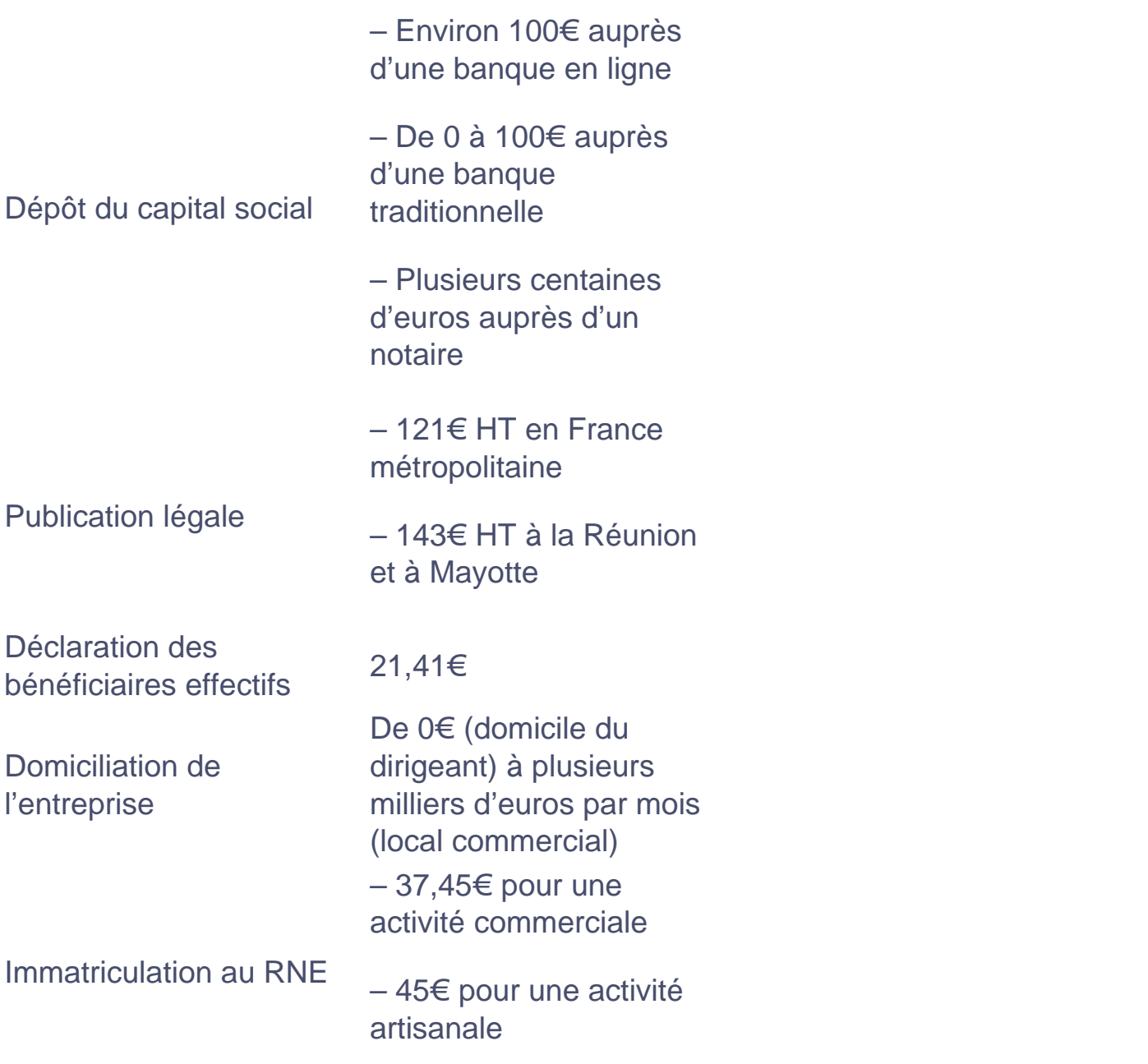

Bon à savoir : d'autres frais peuvent s'ajouter à ceux décrits ci-dessus. Notamment s'il est nécessaire d'investir dans du matériel pour l'exercice de votre activité, ou si vous choisissez de passer par un [comptable pour votre EURL.](https://www.legalplace.fr/guides/tarif-expert-comptable-eurl/)

### FAQ

Quel est le capital minimum pour créer une EURL ?

La loi n'impose pas de capital social pour créer une EURL. En effet, il est tout à fait

possible de créer une telle société avec 1€ symbolique. Toutefois, la pratique nécessite un capital social nettement plus important, notamment pour obtenir la confiance des investisseurs.

### **Qui peut créer une EURL ?**

Toute personne physique ou morale, qu'elle soit ressortissante française ou étrangère disposant d'un titre de séjour l'y autorisant peut créer une EURL. Les mineurs émancipés devront obtenir l'autorisation de la part de leurs représentants légaux, et seront soumis a certaines conditions pour exercer.

### **Comment créer une EURL gratuitement ?**

Certains frais de création d'une EURL sont incompressibles : il s'agit notamment des frais de greffe et des frais de publication dans un support d'annonces légales. Il est toutefois possible de limiter le coût de création de l'EURL en rédigeant soi-même les statuts par exemple.